## **Ogólne zasady posługiwania się modułem Majątek trwały**

Moduł Majątek trwały służy do ewidencji i zarządzania majątkiem przedsiębiorstwa. Dostęp do większości funkcji modułu możliwy jest poprzez Kartoteki→[Składniki majątku](http://firmatic.pl/dokuwiki/doku.php?id=wybor_skladnika_majatku) oraz [Zestawienia->Majątkowe.](http://firmatic.pl/dokuwiki/doku.php?id=zestawienia_majatkowe)

Kartoteka składników majątku pozwala na wprowadzanie i edytowanie informacji dotyczących między innymi:

- danych identyfikujących składnik majątku (nazwa, nr inwentarzowy, producent, itp.);
- stawek i okresów amortyzacji w podziale na amortyzację bilansową i podatkową;
- ubezpieczeń składnika majątku;
- lokalizacji składnika majątku;
- przeglądów technicznych.

Kartoteka pozawala na ewidencję postojów maszyn i urządzeń (ta funkcja może również zostać wykorzystana do ewidencji przebiegu pojazdów). W kartotece można wskazać środki trwałe, których zakup był współfinansowany z dotacji - pozwoli to na obliczanie amortyzacji z uwzględnieniem części niestanowiącej kosztu uzyskania przychodu.

Zestawienia majątkowe służą do uzyskiwania zbiorczych informacji dotyczących wszystkich składników majątku lub ich wybranych grup. Dostępne są następujące zestawienia:

- [Plan amortyzacji \(gen.\)](http://firmatic.pl/dokuwiki/doku.php?id=zestawienia_majatkowe_plan_amortyzacji_gen)
- [Amortyzacja](http://firmatic.pl/dokuwiki/doku.php?id=zestawienia_majatkowe_amortyzacja)
- [Amortyzacja roczna](http://firmatic.pl/dokuwiki/doku.php?id=zestawienia_majatkowe_amortyzacja_roczna)
- [Plan amortyzacji bilansowej \(gen.\)](http://firmatic.pl/dokuwiki/doku.php?id=zestawienia_majatkowe_plan_amort.bilansowej_gen)
- [Amortyzacja bilansowa](http://firmatic.pl/dokuwiki/doku.php?id=zestawienia_majatkowe_amortyzacja_bilansowa)
- [Amortyzacja bilansowa roczna](http://firmatic.pl/dokuwiki/doku.php?id=zestawienia_majatkowe_amortyzacja_bil.roczna)
- [Obciążenie zleceń](http://firmatic.pl/dokuwiki/doku.php?id=zestawienia_majatkowe_obciazenie_zlecen)
- [Ubezpieczenia](http://firmatic.pl/dokuwiki/doku.php?id=zestawienia_majatkowe_ubezpieczenia)
- [Przeglądy](http://firmatic.pl/dokuwiki/doku.php?id=zestawienia_majatkowe_przeglady)
- [Postoje](http://firmatic.pl/dokuwiki/doku.php?id=zestawienia_majatkowe_postoje)
- [Zwiększenia/Zmniejszenia](http://firmatic.pl/dokuwiki/doku.php?id=zestawienia_majatkowe_zwiekszenia_zmiejszenia)

[Ogólne zasady posługiwania się systemem "Firmatic".](http://firmatic.pl/dokuwiki/doku.php?id=ogolne_zasady_poslugiwania_sie_programem_firmatic_-_interface_graficzny)

From: <http://firmatic.pl/dokuwiki/>- **Firmatic**

Permanent link: **[http://firmatic.pl/dokuwiki/doku.php?id=kartoteki\\_skladniki\\_majatku](http://firmatic.pl/dokuwiki/doku.php?id=kartoteki_skladniki_majatku)**

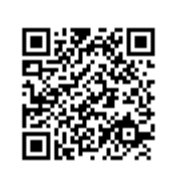

Last update: **2015/12/10 09:47**